Schweiz am Sonntag 21

# **graubünden** &wirtschaft

Ein Kanada-Bündner reist einmal um die Welt.

Seite 23

**MARIO THOM**

Es herrscht eher wenig Betrieb auf dem Churer Flugplatz an diesem Samstagvormittag. Gerade eben ist ein Segelflugzeug sicher auf der Start– und Landebahn aufgekommen und rollt gemütlich in Richtung Parkzone – vorbei an einem altehrwürdigen Militär-Propellerflugzeug aus Zeiten des Ersten Weltkrieges. Just in diesem Moment startet am anderen Ende des Rollfeldes ein Düsenjet seine Motoren und versprüht einen feinen Hauch Kerosingeruch über dem Flugplatzareal. Die ersten Schaulustigen sind mittlerweile auch eingetroffen und stellen ihre Fahrräder am Strassenrand ab, setzen sich in die Wiese und schauen dem Treiben interessiert zu.

Moment! Ein Flugplatz? In Chur? Propellerflugzeuge aus dem Ersten Weltkrieg? Kerosingeruch? Und dazu noch Zuschauer, die mir nichts dir nichts ihr Fahrrad am Rande des Flugplatzes abstellen? Ja klar. Da hat der Berichterstatter wohl ein bisschen was durcheinandergebracht. Mitnichten. Alles spielt sich haargenau so ab. Hier auf dem Churer Rossboden – auf dem Flugplatz der Modellfluggruppe Rätia Chur. Seit bald 40 Jahren lassen hier – in Pacht des Schweizer Militärs, dem Besitzer des Grossteils des Churer Rossbodens – die Vereinsmitglieder ihre Maschinen in die Lüfte steigen. Vor-

nehmlich an den Wochenenden, wie Präsident Daniel Minder erklärt, während er gerade die Batterien an seinem elektronisch betriebenen Pilatus-Porter-Modell auswechselt. Denn Alfred Kirschner, der Pilot des vor kurzem erst gelandeten Segelflugzeuges mit einer Spannweite von stolzen 3,20 Metern, steht für den nächsten Schleppflug schon wieder bereit.

### **Vielseitig in jederlei Hinsicht**

Er sei durch einen Freund zum Modellflugzeugfliegen gekommen, erzählt Minder während einer Flugpause. «Es hat mich von Anfang an gepackt», erinnert sich der Präsident. Zum einen sei es die Faszination des Fliegens an sich, zum anderen habe er aber auch am Modellbauen Gefallen gefunden. An seiner Propeller-Militärmaschine aus Holz habe er insgesamt zum Beispiel rund ein Jahr lang gearbeitet. «Ja, je nachdem wie man das Hobby Modellflug betreibt, kann es durchaus zeitintensiv werden», gibt er lachend zu. Und ja, es könne auch ins Geld gehen. 6000 bis 7000 Franken seien schnell einmal in so ein Modellflugzeug investiert. Wobei die Grenze nach oben natürlich offen sei. Doch das könne ja jeder für sich selber entscheiden, schliesslich könne man kleinere Modellflugzeuge ja auch fixfertig und in den unterschiedlichsten Preiskategorien im Laden kaufen. Genau diese Vielseitigkeit sei es

denn auch, die ihm besonders gefalle, fährt Minder fort. Die Vielseitigkeit im Bereich der einzelnen Modelltypen, aber auch die Vielseitigkeit, was die Vereinsmitglieder anbelange. «Unter unseren knapp 60 Mitgliedern befindet sich alles zwischen dem kleinen Jungen und dem 70-jährigen Senioren.» Auch zwei Frauen seien mit dabei, will Minder noch festgehalten haben. Aber grundsätzlich sei der Modellflug an sich mit all seiner Technik wohl schon eher ein Männerhobby, gesteht er.

Die Faszination an der Technik war es auch, die Pius Illien zum Modellflug geführt hat. «Ich war schon als kleiner Junge von technischen Spielereien unheimlich angetan», sagt der Bruder von Marco Illien, dem bekannten Churer Ingenieur und Motorenentwickler, der sich nicht zuletzt im grossen Formel-1- Zirkus einen Namen geschaffen hat. Wenig verwunderlich also, dass Pius Illien auch schon seit den Anfangszeiten der Modellfluggruppe Rätia Chur mit dabei ist. «Damals waren wir gut 20 Mitglieder, und die Modelle waren natürlich noch etwas weniger ausgeklügelt und ausgefallen als heute», erinnert er sich.

Der Reiz respektive die Herausforderung, solche Maschinen zu bauen und sie dann schliesslich auch in die Lüfte zu bringen und dort zu beherrschen, sei für ihn jedoch über all die Jahre dieselbe geblieben. Ausgerechnet heute muss Illien jedoch passen. Sein Jet kann aufgrund technischer Probleme nicht abheben. «Das schau ich mir dann zu Hause mal genauer an», sagt der erfahrene Modellflieger gelassen und setzt sich auf seinen Campingstuhl, um den Vereinskollegen zuzuschauen.

### **Kleine Feier zum Vierzigsten**

Apropos Verein. Im kommenden Jahr feiert die Modellfluggruppe Rätia Chur ihr 40-jähriges Bestehen. Er sei derzeit gerade mit dem Militär in Kontakt, um die Rahmenbedingungen für einen kleinen Festakt abzuklären. «Es wird nichts Riesiges geben, aber ein bisschen feiern wollen wir das Jubiläum natürlich schon», sagt Minder mit leicht erhobener Stimme. Nicht, um seiner Aussage besonderen Nachdruck zu verleihen, sondern schlicht deshalb, um unter dem kurz aufkommenden Motorenlärm des gerade startenden Düsenjets seines Vereinskollegen Daniel Leopold überhaupt gehört zu werden. Bei diesem Jubiläum wird dann der Betrieb hier auf dem Churer Flugplatz wohl auch ein wenig intensiver sein als an diesem – einmal abgesehen von gelegentlichen Jet-Starts – flugverkehrstechnisch eher

## gemütlichen Samstagvormittag.

Weitere Informationen unter www.mfgrc.ch. \*Franco Brunner ist freier Mitarbeiter des «Bündner Tagblatts».

# **Mit kleinen Maschinen gross abheben**

Ob erhaben schwebendes Segelflugzeug, gemütlich ratternder Propelleroldtimer oder rasend zischender Düsenjet. Bei der Modellfluggruppe Rätia Chur ist für jeden Flugzeugund somit auch Fliegertypen Platz. Und das seit bald 40 Jahren. Ein Besuch auf dem Churer Flugplatz.

**INSFRAT** www.kinochur.ch Ice Age: Kollision voraus! - Scrat stösst bei seiner endlosen Jagd nach der unerreichbaren Nuss in neue Dimensionen vor.<br>14.15, 18.45, 21.00 3D  $16.30$  **2D**  $\qquad$  Deutsch  $\qquad$  ab 6 empf 8 J KINOCENTER Theaterweg 11  $\cdot$  081 258 32

lce Age: Kollision voraus! - Scrat stösst bei seine endlosen Jagd nach der unerreichbaren Nuss in neue Dimensionen vor.

# **VON FRANCO BRUNNER\***

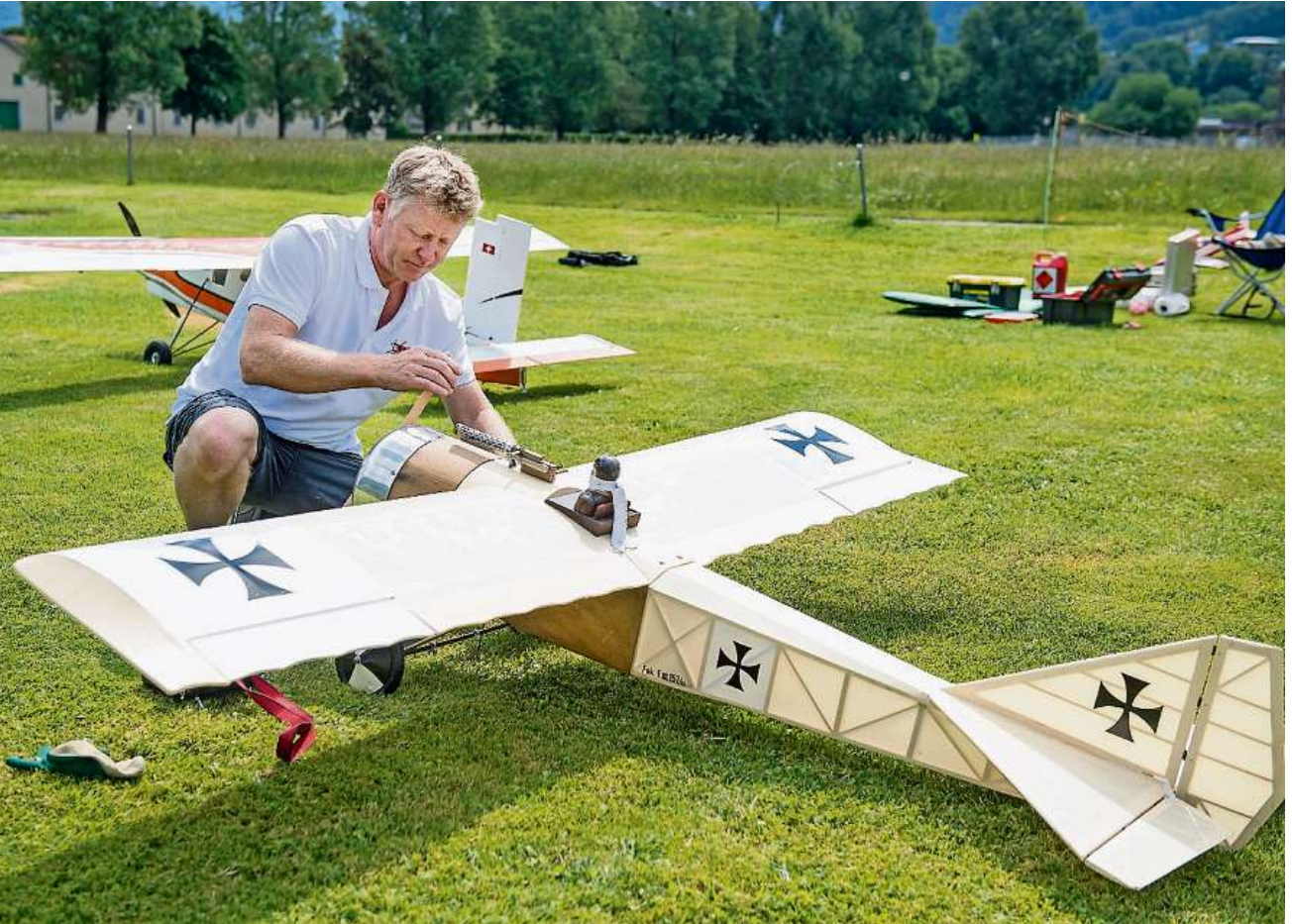

**Daniel Minder bereitet den selbst gemachten Flieger auf den Flug vor.** Bilder Olivia Item

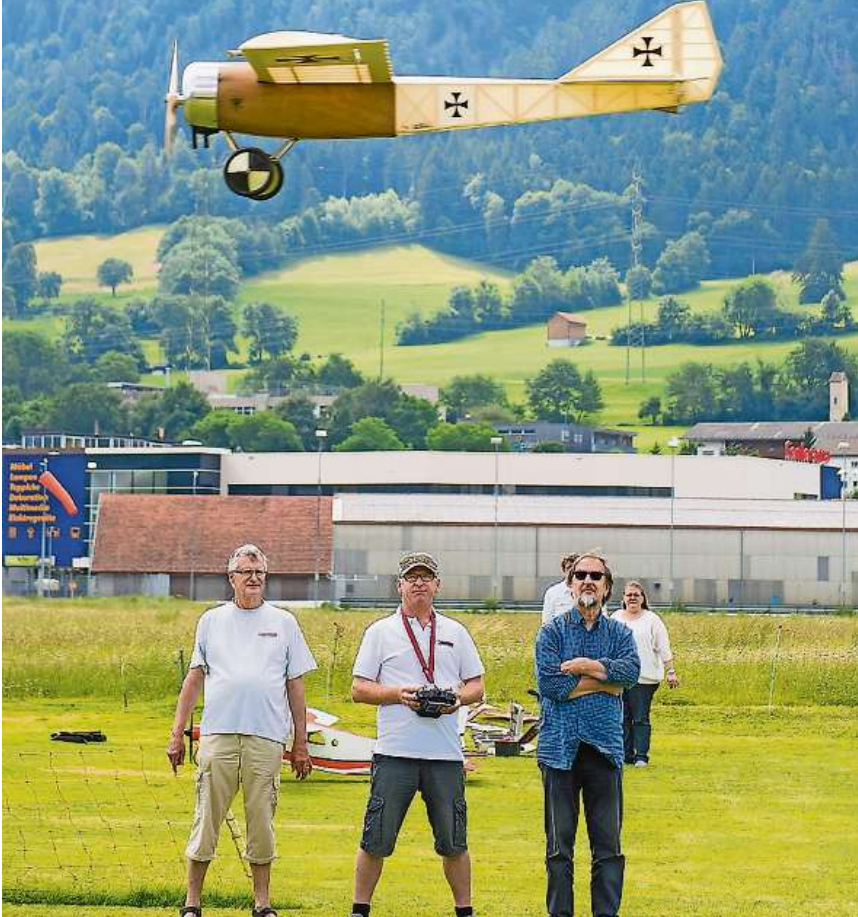

**Zu Besuch bei der Modellfluggruppe Rätia auf dem Flugplatz Rossboden in Chur. Alfred Kirschner, Daniel Minder und Pius Illien (von links).**

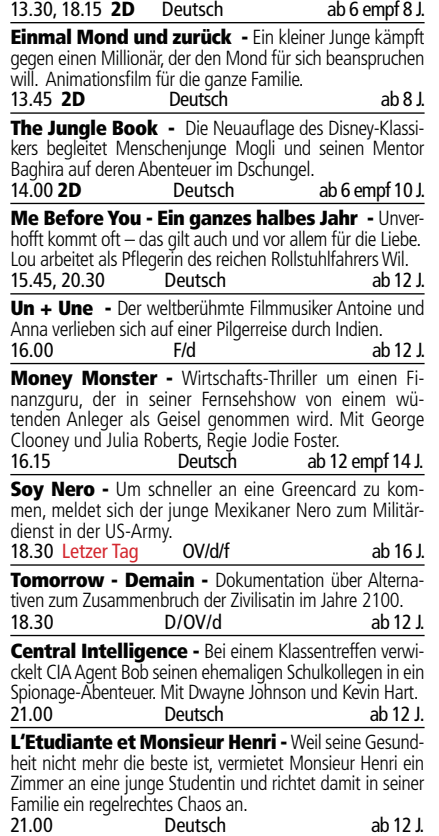

Jugendschutz: Unbegleitet dürfen Jugendliche unter 16 Jahren und Kinder im Rahmen des festgelegten Zutrittsalters Filmvorführungen besuchen, die bis spätestens 21.00 Uhr beende<br>sind. In Begleitung Erwachsener dürfen sie alle Filmvorfüh<br>rungen besuchen, falls sie das festgelegte Zutrittsalter nicht un angen Bestehen, idnis die eerstergenig.<br>Die Verantwortung für die Ein iem als E same antersementem sie verantwortang iar die E<br>altung der Altersbestimmungen liegt bei der Begleitperson.